# Cvičení 2.

Úkol 1.: Použijte funkci clv.m pro generování 200 čísel z rozložení N(0,1). Pomocí funkce kstest.m otestujte na hladině významnosti 0,05, že vygenerovaná data se skutečně řídí rozložením N(0,1).

### Návod:

Vygenerujeme n = 200 realizací z  $N(0,1)$ : n=200; realizace=clv(0,1,n); Vypočteme hodnoty distribuční funkce rozložení N(0,1) v bodech vygenerovaných realizací: Fi=normcdf(realizace,0,1); Zavoláme funkci kstest: [h,p,ksstat,cv]=kstest(realizace,[realizace,Fi]) (v případě, že testujeme hypotézu o rozložení N(0,1), stačí zadat jen vektor realizací) Vstupní parametry: realizace … sloupcový vektor realizací [realizace, Fi] ... matice nx2 obsahující vektor realizací a vektor hodnot distribuční funkce rozložení N(0,1) Výstupní parametry: h … nabývá hodnoty 0, když nulovou hypotézu nezamítáme na hladině významnosti 0,05 a hodnoty 1, když zamítáme na hladině významnosti 0,05 p … p-hodnota ksstat … hodnota testové statistiky cv … kritická hodnota  $h =$  $\Omega$  $p =$  0.6009  $ksstat =$  0.0533  $cv =$ 

0.0952

Závěr: Na hladině významnosti 0,05 nelze zamítnout hypotézu, že vygenerovaná data pocházejí z rozložení N(0,1), protože p-hodnota je 0,6009, což je větší než 0,05.

Nepovinný úkol: Místo z rozložení N(0,1) generujte data z rozložení N(2,4) a pro ověření normality opět použijte funkci kstest.m.

### Návod:

realizace=clv(2,2,n); Pro výpočet hodnot distribuční funkce rozložení N(2,4) použijeme příkaz Fi=normcdf(realizace,2,2);

Úkol 2.: Pro stejný úkol jako v bodě 1 použijte funkce clv\_polynom.m, BM\_transformace.m a funkci normrnd.m (je součástí statistického toolboxu). Návod:  $n=200$ : Použití funkce clv\_polynom.m realizace=clv  $polynomial(0,1,n);$ Fi=normcdf(realizace,0,1);

```
[h,p,ksstat,cv]=kstest(realizace,[realizace,Fi]) 
h = 1 
p = 0.0497 
k<sub>ss</sub>tat =
    0.0952 
cv = 0.0952
```
Závěr: V tomto případě došlo na hladině významnosti 0,05 k zamítnutí hypotézy o normalitě vygenerovaných dat, protože p-hodnota je 0,0497, což je menší nebo rovno 0,05).

Použití funkce BM\_transformace.m realizace=BM\_transformace $(0,1,n);$ Fi=normcdf(realizace,0,1); [h,p,ksstat,cv]=kstest(realizace,[realizace,Fi])

 $h =$  $\theta$  $p =$  0.9517  $k$ sstat  $=$  0.0358  $cv =$ 0.0952

Závěr: Na hladině významnosti 0,05 nelze zamítnout hypotézu, že vygenerovaná data pocházejí z rozložení N(0,1), protože p-hodnota je 0,9517, což je větší než 0,05.

```
Použití funkce normrnd.m: 
realizace=norm\text{rnd}(0,1,n,1);Fi=normcdf(realizace,0,1); 
[h,p,ksstat,cv]=kstest(realizace,[realizace,Fi])
```

```
h = 0 
p = 0.5528 
ksstat = 0.0554 
cv = 0.0952
```
Závěr: Na hladině významnosti 0,05 nelze zamítnout hypotézu, že vygenerovaná data pocházejí z rozložení N(0,1), protože p-hodnota je 0,5528, což je větší než 0,05.

Nepovinný úkol: Místo funkce kstest.m použijte k testování normality funkci chi2gof.m. Návod:

Funkce chi2gof.m implicitně třídí data do 10 intervalů.

 $[h,p] = chi2qof(realizace, 'cdf', @normcdf)$ 

Vstupní parametry:

realizace … sloupcový vektor realizací

'cdf' … parametr, který dává funkci na vědomí, že bude použita distribuční funkce nějakého rozložení

@normcdf … označení distribuční funkce standardizovaného normálního rozložení Výstupní parametry:

h … nabývá hodnoty 0, když nulovou hypotézu nezamítáme na hladině významnosti 0,05 a hodnoty 1, když zamítáme na hladině významnosti 0,05

p … p-hodnota

Úkol 3.: Pomocí funkce unifrnd.m vygenerujte 1000 čísel z rozložení Rs(0,1). Na hladině významnosti 0,05:

- a) proveďte testy náhodnosti, a to test založený na bodech zvratu, test znamének diferencí a test založený na Spearmanově koeficientu;
- b) proveďte testy nezávislosti, a to test založený na koeficientu autokorelace 1. až 10. řádu a Cochranův test.

## Návod:

Vygenerujeme n = 1000 realizací z  $\text{Rs}(0,1)$ : n=1000;  $x=$ unifrnd $(0,1,n,1)$ ; Zvolíme hladinu významnosti:  $a$ lfa= $0.05$ ;

# Ad a)

Provedení testu založeného na bodech zvratu Zavoláme funkci body\_zvratu: [h,p,u]=body zvratu(x,alfa)

Vstupní parametry:

x … sloupcový vektor realizací

alfa ... hladina významnosti

Výstupní parametry:

h … nabývá hodnoty 0, když nulovou hypotézu nezamítáme na hladině významnosti 0,05 a hodnoty 1, když zamítáme na hladině významnosti 0,05

p … p-hodnota

u … hodnota testové statistiky

 $h =$  $\theta$ 

 $p =$ 

0.3545

 $u =$ 

-0.9258

Závěr: Test založený na bodech zvratu na hladině významnosti 0,05 nezamítá hypotézu, že posloupnost vygenerovaných čísel je náhodná, protože p-hodnota je 0,3545, což je větší než 0,05.

#### Provedení testu založeného na znaménkách 1. diferencí Zavoláme funkci znamenka diferenci: [h,p,u]=znamenka diferenci(x,alfa) Vstupní a výstupní parametry jsou stejné jako u funkce body\_zvratu.

 $h =$  0  $p =$  0.4115  $u =$ 0.8212

Závěr: Test založený na znaménkách 1. diferencí na hladině významnosti 0,05 nezamítá hypotézu, že posloupnost vygenerovaných čísel je náhodná, protože p-hodnota je 0,4115, což je větší nebo rovno 0,05.

Provedení testu založeného na Spearmanově koeficientu

Utvoříme vektor  $y=[1:n]'$ ;

Pomocí funkce tiedrank zjistíme vektor pořadí:

R=tiedrank $(x)$ ;

Pomocí funkce corrcoef spočteme koeficient korelace a odpovídající p-hodnotu:

 $[rs,p] = corr\ncoef(y,R)$ 

Rozhodnutí o nulové hypotéze učiníme na základě porovnání p-hodnoty se zvolenou hladinou významnosti alfa.

Je-li p ≤ alfa, hypotézu o pořadové nezávislosti realizací zamítáme na hladině významnosti alfa, v opačném případě nikoliv.

 $rs =$  1.0000 -0.0225 -0.0225 1.0000  $p =$  1.0000 0.4767 0.4767 1.0000

Závěr: Mezi členy vygenerované posloupnosti existuje zanedbatelně slabá nepřímá pořadová závislost, která není prokazatelná na hladině významnosti 0,05.

Ad b)

Provedení testu založeného na koeficientech autokorelace 1. až 10. řádu a Cochranova testu: 1. "Ruční" výpočet + funkce Cochran.m

Vypočteme koeficient autokorelace 1. řádu a odpovídající p-hodnotu:

 $[r,p] = \text{correct}(x(1:n-1), x(2:n))$ 

Rozhodnutí o nulové hypotéze učiníme na základě porovnání p-hodnoty se zvolenou hladinou významnosti alfa.

Je-li p ≤ alfa, hypotézu o neexistenci autokorelace 1. řádu zamítáme na hladině významnosti alfa, v opačném případě nikoliv.

Analogicky počítáme koeficient autokorelace 2. řádu a příslušnou p-hodnotu:

 $[r,p] = \text{correct}(x(1:n-2), x(3:n))$ 

Tak postujeme dál až ke koeficientu autokorelace 10. řádu:

 $[r,p] = correct(c(1:n-10),x(11:n))$ 

Postup lze zjednodušit použitím cyklu:

rad=10;

for i=1:rad  $[r,p] = correct(c(1:n-i),x(i+1:n))$ end  $r =$  1.0000 0.0176 0.0176 1.0000  $p =$  1.0000 0.5777 0.5777 1.0000 Koeficient autokorelace 1. řádu je 0,0176 a není významný na hladině významnosti 0,05.  $r =$  1.0000 -0.0012 -0.0012 1.0000  $p =$  1.0000 0.9688 0.9688 1.0000 Koeficient autokorelace 2. řádu je -0,0012 a není významný na hladině významnosti 0,05.  $r =$  1.0000 -0.0016 -0.0016 1.0000  $p =$  1.0000 0.9603 0.9603 1.0000 Koeficient autokorelace 3. řádu je -0,0016 a není významný na hladině významnosti 0,05.  $r =$  1.0000 -0.0870 -0.0870 1.0000  $p =$  1.0000 0.0060 0.0060 1.0000 Koeficient autokorelace 4. řádu je -0,087 a je významný na hladině významnosti 0,05.  $r =$  1.0000 -0.0044 -0.0044 1.0000  $p =$  1.0000 0.8885 0.8885 1.0000 Koeficient autokorealce 5. řádu je -0,0044 a není významný na hladině významnosti 0,05.  $r =$  1.0000 0.0023 0.0023 1.0000  $p =$  1.0000 0.9424 0.9424 1.0000

Koeficient autokorelace 6. řádu je 0,0023 a není významný na hladině významnosti 0,05.

 $r =$  1.0000 -0.0525 -0.0525 1.0000  $p =$  1.0000 0.0982 0.0982 1.0000 Koeficient autokorelace 7. řádu je -0,0525 a není významný na hladině významnosti 0,05.  $r =$  1.0000 0.0507 0.0507 1.0000  $p =$  1.0000 0.1104 0.1104 1.0000 Koeficient autokorelace 8. řádu je 0,0507 a není významný na hladině významnosti 0,05.  $r =$ 

 1.0000 -0.0244 -0.0244 1.0000  $p =$  1.0000 0.4426 0.4426 1.0000

Koeficient autokorelace 9. řádu je -0,0244 a není významný na hladině významnosti 0,05.

 $r =$  1.0000 0.0061 0.0061 1.0000  $p =$  1.0000 0.8478 0.8478 1.0000

Koeficient autokorelace 10. řádu je 0,0061 a není významný na hladině významnosti 0,05.

Cochranův test provádí funkce Cochran.m. [Q,chi,h,p]=Cochran(x,rad,alfa) Vstupní parametry: x … sloupcový vektor realizací rad … řád autokorelace alfa … hladina významnosti Výstupní parametry: Q … hodnota testové statistiky chi … kritická hodnota h … nabývá hodnoty 0, když nulovou hypotézu nezamítáme na hladině významnosti alfa a hodnoty 1, když zamítáme na hladině významnosti alfa

p … p-hodnota

 $Q =$  13.8808  $chi =$  18.3070  $h =$  0  $p =$ 0.1785

Závěr: Cochranův test nezamítá na hladině významnosti 0,05 hypotézu, že všechny koeficienty autokorelace od 1. do 10. řádu jsou nulové.

2. Použití funkce autokorelace.m (oproti funkci Cochran.m poskytne ještě korelogram)  $[T, Q, P, h]$ =autokorelace(x, k, alfa)

Funkce autokorelace.m má 3 vstupní parametry:

x ... vektor realizací

k ... maximální řád koeficientu autokorelace

alfa ... volitelný parametr, hladina významnosti pro Cochranův test, implicitně alfa=0,05 a 4 výstupní parametry:

T ... tabulka obsahující korelogram a výsledky testu hypotézy H<sub>0</sub>:  $\rho_k = 0$ 

Q ... hodnota testové statistiky Cochranova testu

P ... p-hodnota Cochranova testu

h ...výsledek Cochranova testu: h=0 nezamítáme hypotézu, že všechny koeficienty autokorelace jsou nula, h=1 zamítáme tuto hypotézu

```
T =
```
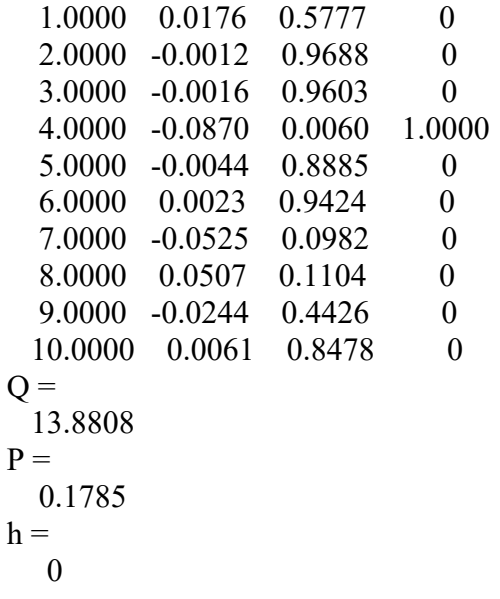